# Run bayesian parameter estimation

[estimate\_params.m]

by

Jaromir Benes

# 20 May 2011

#### Introduction

In this m-file, we use bayesian methods to estimate some of the parameters. First, we set up our priors about the individual parameters. Second, we locate the posterior mode. Third, we run a posterior simulator (adaptive random-walk Metropolis) to obtain the whole distributions of the parameters.

# **Contents**

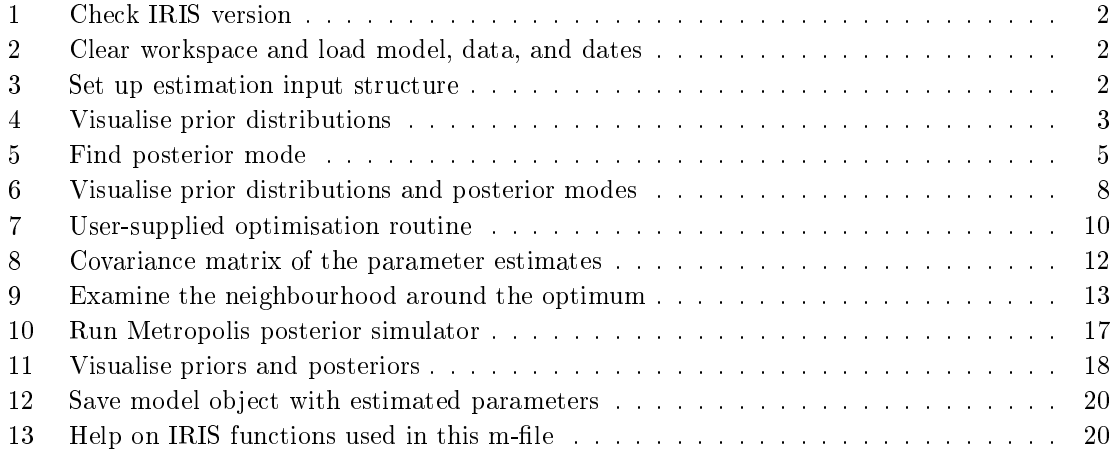

#### 1 Check IRIS version

12 irisrequired(8.20110412);

### 2 Clear workspace and load model, data, and dates

```
16 home();
```

```
17 clear();
```

```
18 close('all');
```

```
19 load('read_model.mat','m');
```

```
20 load('read_data.mat','d','starthist','endhist');
```
#### 3 Set up estimation input structure

The estimation input struct describes which parameters to estimate and how to estimate them. We need to create a struct with one field for each parameter that is to be estimated. Each parameter can be then assigned a cell array with up to four pieces of information:

E.parameter\_name =  ${starting}$ E.parameter\_name =  ${starting, lower}$ E.parameter\_name = {starting,lower,upper} E.parameter\_name = {starting,lower,upper,logprior}

where starting is a starting value for the iteration, lower and upper are the lower and upper bounds, respectively, and logprior is a function handle taking one input and returning the log prior density.

If the starting value is NaN, then the currently assigned parameter value (from the model object) is used. You can use -Inf and Inf for the lower and upper bounds, respectively. You can use the logprior package to set up the log-prior function handles.

```
43 E = struct();
44
45 E.chi = {NaN, 0.5, 0.95, logprior.normal(0.85,0.025)};
46 E.xiw = {NaN, 10, 1000, logprior.normal(60,50)};
47 E.xip = {NaN, 10, 1000, logprior.normal(300,50)};
48 E.rhor = {NaN, 0.10, 0.95, logprior.beta(0.85,0.05)};
49 E.kappap = {NaN, 1.5, 10, logprior.normal(3.5,1)};
50 E.kappan = \{NaN, 0, 1, logprior.normal(0, 0.2)\};51
52 E.std_Ep = {0.01, 0.001, 0.10, logprior.invgamma(0.01,Inf)};
53 E.std_Ew = {0.01, 0.001, 0.10, logprior.invgamma(0.01,Inf)};
54 E.std_Ea = {0.001, 0.0001, 0.01, logprior.invgamma(0.001,Inf)};
55 E.std_Er = {0.005, 0.001, 0.10, logprior.invgamma(0.005,Inf)};
56 E.corr_Er__Ep = {0, -0.9, 0.9, logprior.normal(0,0.5)};
```
57

```
58 E
    E =chi: {[NaN] [0.5000] [0.9500] [[function_handle]]}
              xiw: {1x4 cell}
              xip: {1x4 cell}
              rhor: {[NaN] [0.1000] [0.9500] [[function_handle]]}
            kappap: {[NaN] [1.5000] [10] [[function_handle]]}
            kappan: {[NaN] [0] [1] [@(x,varargin)normal_(x,a,b,mu,sgm,mode,varargin{:})]}
            std_Ep: {[0.0100] [1.0000e-003] [0.1000] [[function_handle]]}
            std_Ew: {[0.0100] [1.0000e-003] [0.1000] [[function_handle]]}
            std_Ea: {[1.0000e-003] [1.0000e-004] [0.0100] [[function_handle]]}
            std_Er: {[0.0050] [1.0000e-003] [0.1000] [[function_handle]]}
       corr_Er__Ep: {[0] [-0.9000] [0.9000] [[function_handle]]}
```
# 4 Visualise prior distributions

The function plotpp plots the prior distributions (this function can also plot the priors together with posteriors obtained from a posterior simulator  $-$  see below). The output arguments give you  $access to the graphics objects created - figures, axes, line plots, titles.$ 

```
67 [pr,po,fig,ax,prlin,polin,blin,tit] = plotpp(E,[],'subplot',[2,3]); %#ok<ASGLU>
68
69 ftitle(fig,'Prior distributions');
70
71 set(blin,'marker','.','markerSize',11);
72 set([ax,tit],'fontSize',8);
```
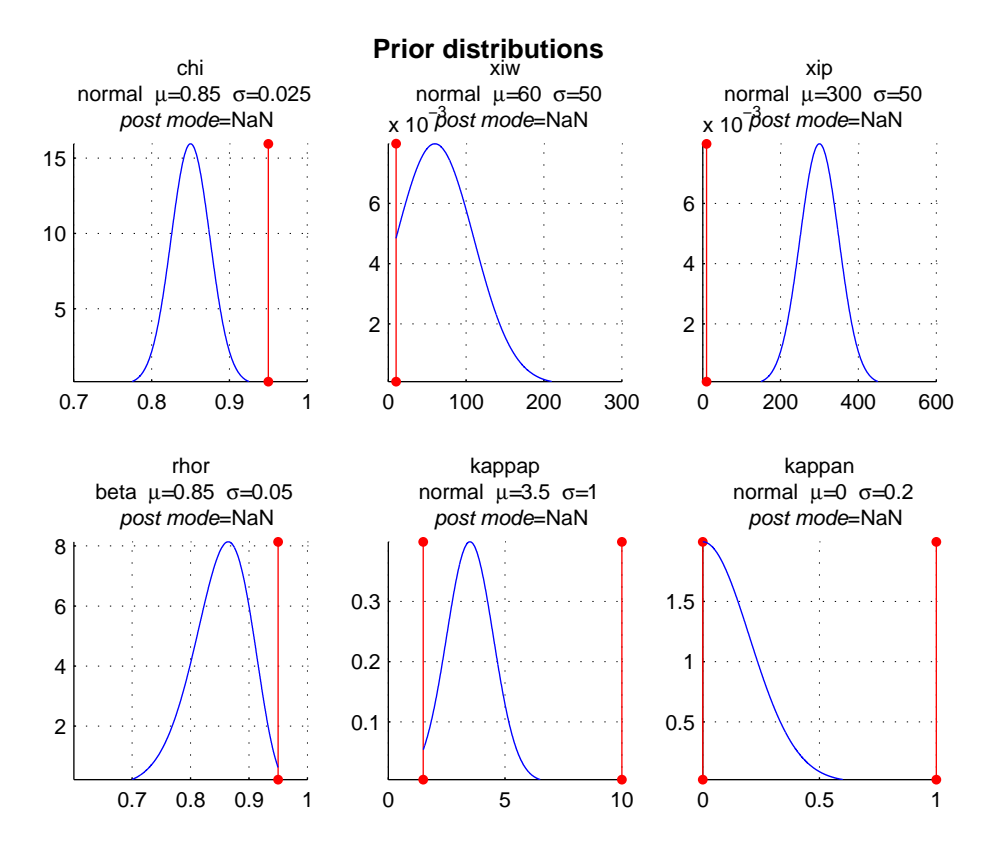

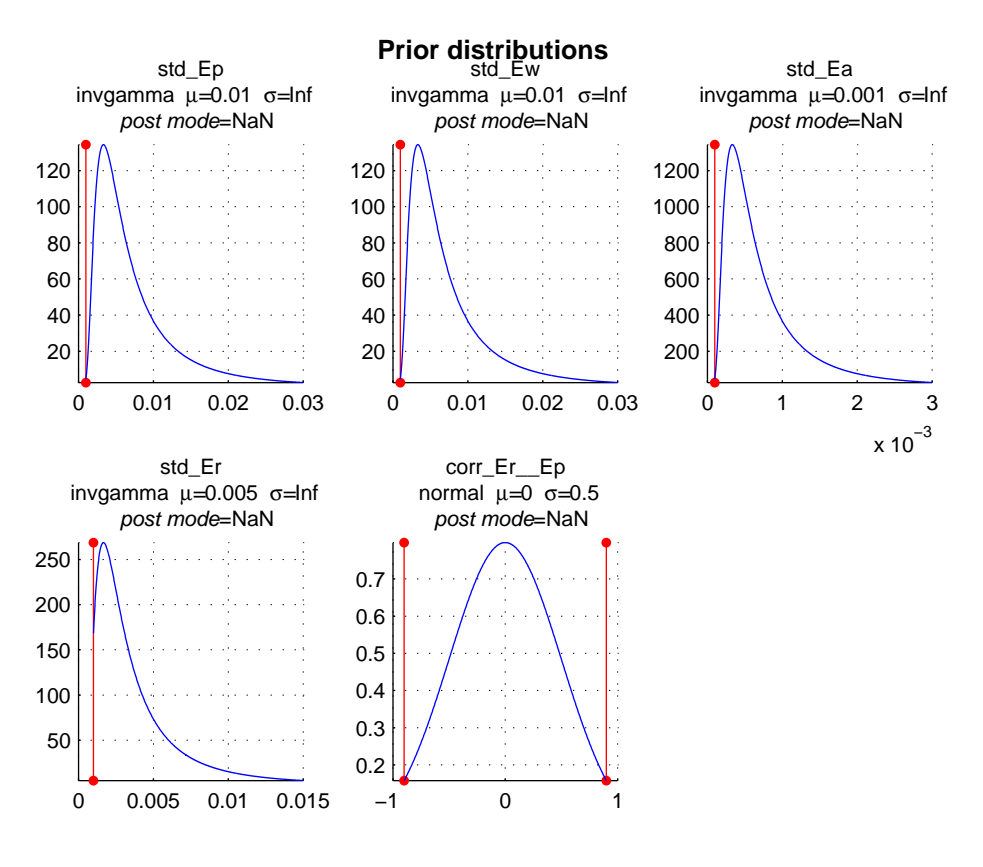

5 Find posterior mode

The main output arguments are the following (these remain the same whatever the set-up of the estimation):

- $\bullet$  est  $-$  Struct with point estimates.
- pos Initialised posterior simulator object. You can use pos
- $\bullet$   $\circ$  Covariance matrix of the parameter estimates based on the asymptotical hessian of the posterior density at its mode.
- $\bullet$  H Cell array 1-by-2: H1 is the hessian of the objective function returned by the Optim Tbx (should be close to C); H2 is a diagonal matrix with the contributions of the priors to the total hessian.
- $\bullet$  mest Model object with the new estimated parameters.
- $v$  Estimate of the common variance factor (if you run it with 'relative' set to true = default); all the std dev of all shocks are multiplied automatically by the square root of this number.

 delta Estimates of the deterministic trend parameters estimated by concentrating them out of the likelihood function.

```
93 [est,pos,C,H,mest,v,ans,ans,delta,Pdelta] = estimate(m,d,starthist:endhist,E, ...
94 'outoflik',{'Short_','Infl_','Growth_','Wage_'},'relative',false); ...
95 %#ok<ASGLU,NOANS>
96
97 est
98 v
99 delta
100 get(mest,'parameters')
```
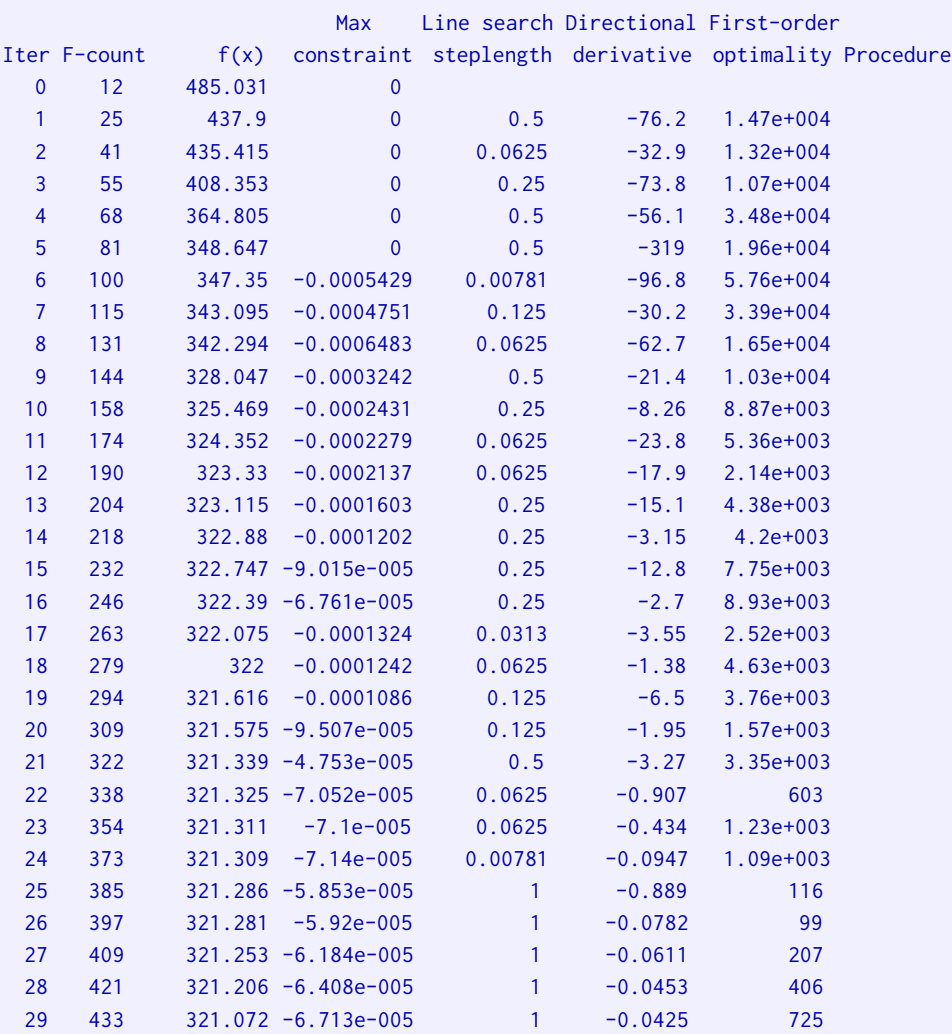

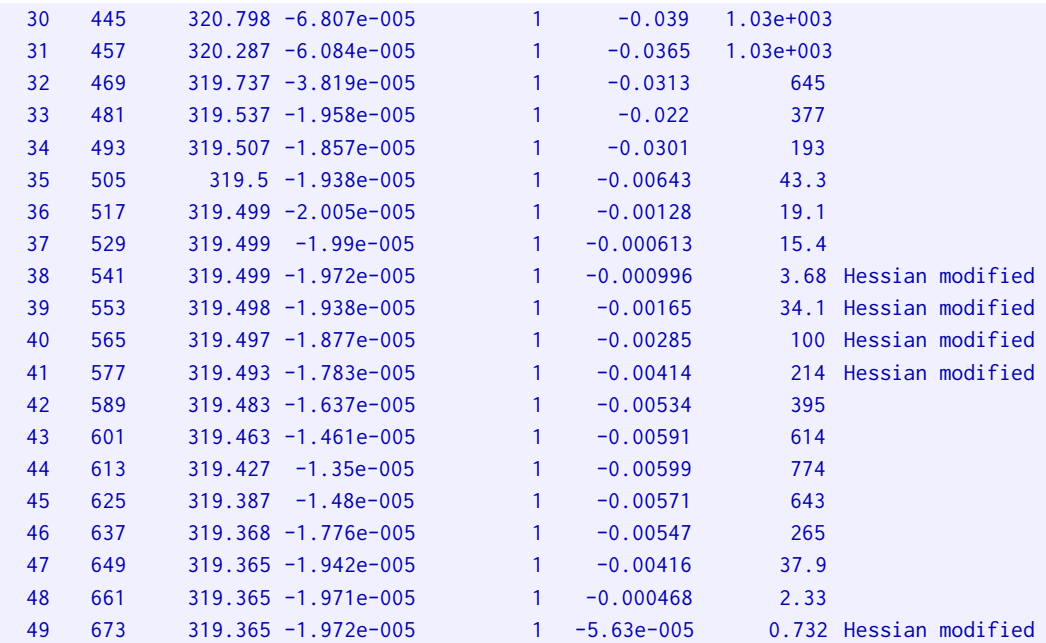

Local minimum possible. Constraints satisfied.

fmincon stopped because the predicted change in the objective function is less than the selected value of the function tolerance and constraints are satisfied to within the default value of the constraint tolerance.

```
No active inequalities.
est =chi: 0.8940
         xiw: 124.7535
         xip: 252.1627
         rhor: 0.8791
       kappap: 3.2057
       kappan: 0.2522
       std_Ep: 0.0032
       std_Ew: 0.0020
       std_Ea: 0.0010
       std_Er: 0.0010
   corr_Er__Ep: -0.1722
v =1
delta =
Short_: -3.9827
```
Run bayesian parameter estimation [estimate\_params.m] 88 and 88 and 88 and 88 and 88 and 98 and 98 and 98 and 98 and 98 and 98 and 98 and 98 and 98 and 98 and 98 and 98 and 98 and 98 and 98 and 98 and 98 and 98 and 98 and

```
Infl_: -0.3358
   Growth_: 0.0817
     Wage_: -2.0143
ans =alpha: 1.0074
         beta: 0.9962
        gamma: 0.6000
         delta: 0.0300
            k: 10
           pi: 1.0062
          eta: 6
          psi: 0.2500
          chi: 0.8940
          xiw: 124.7535
          xip: 252.1627
         rhoa: 0.9000
         rhor: 0.8791
        kappap: 3.2057
        kappan: 0.2522
       Short_: -3.9827
        Infl_: -0.3358
       Growth_: 0.0817
        Wage_: -2.0143
        std_Mp: 0
       std_Mw: 0
       std_Ey: 0.0100
       std_Ep: 0.0032
        std_Ea: 0.0010
        std_Er: 0.0010
        std_Ew: 0.0020
   corr_Ep__Er: -0.1722
```
# 6 Visualise prior distributions and posterior modes

We again use the plotpp function supplying now the struct est with the estimated posterior modes as the second input argument. The posterior modes are added as stem graphs, and the estimated values are included in the graph titles.

```
109 [pr,po,fig,ax,prlin,polin,blin,tit] = plotpp(E,est,'subplot',[2,3]);
110
111 ftitle(fig,'Prior distributions and posterior modes');
112
113 set(blin,'marker','.','markerSize',11);
114 set([ax,tit],'fontSize',8);
```
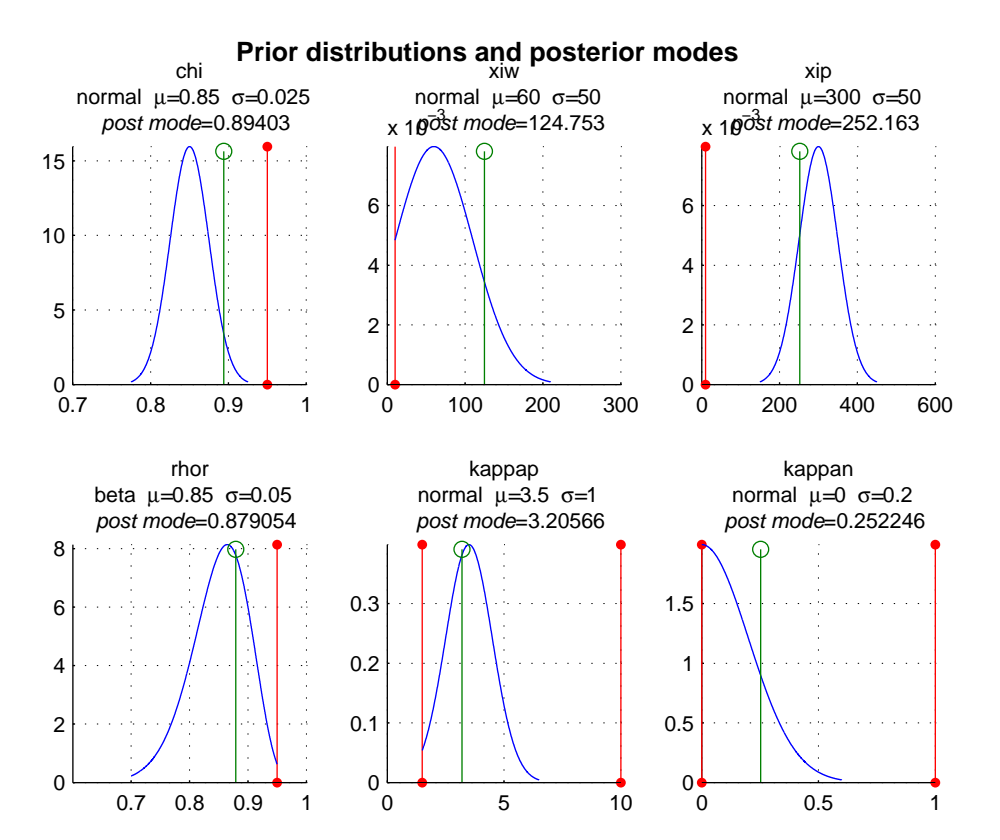

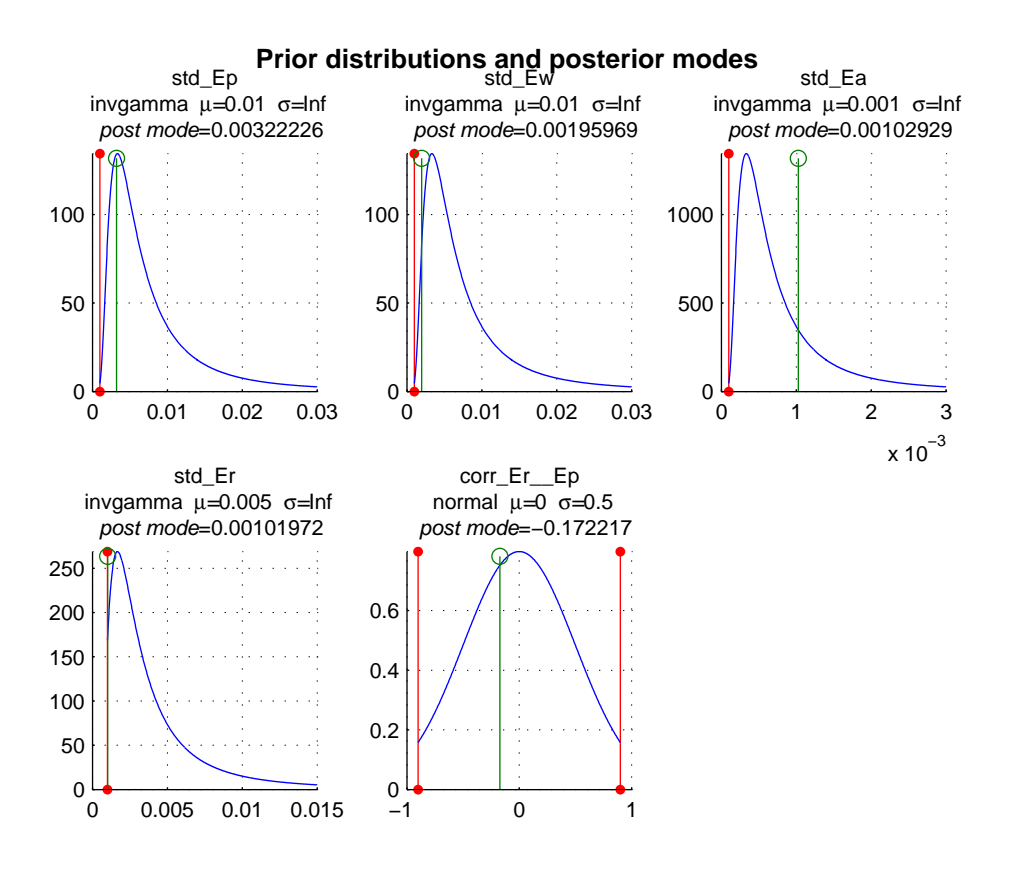

#### 7 User-supplied optimisation routine

Here we show how to set up the estimate command with a user-supplied optimisation routine. We re-use the Optim Tbx's functions to illustrate the implementation details. You can obviously use any kind of third-party solver.

First, we write a myfunc m-file to organise the input and output arguments as required by the estimate function. Note also that we will be passing in an extra input argument with the settings.

Second, we call the estimate function and pass in a function handle to my\_func through the option 'solver'. Because we are effectively using the same routine as before, the results ought to be identical.

```
131 edit('myfunc.m');
132
133 [est1,pos1,C1,H1,mest1,v1,ans,ans,delta1,Pdelta1] = estimate(m,d,starthist:endhist,E, ...
134 'outoflik',{'Short_','Infl_','Growth_','Wage_'},'relative',false, ...
135 'solver',@myfunc); %#ok<NOANS,ASGLU>
136
137 est & est1
```
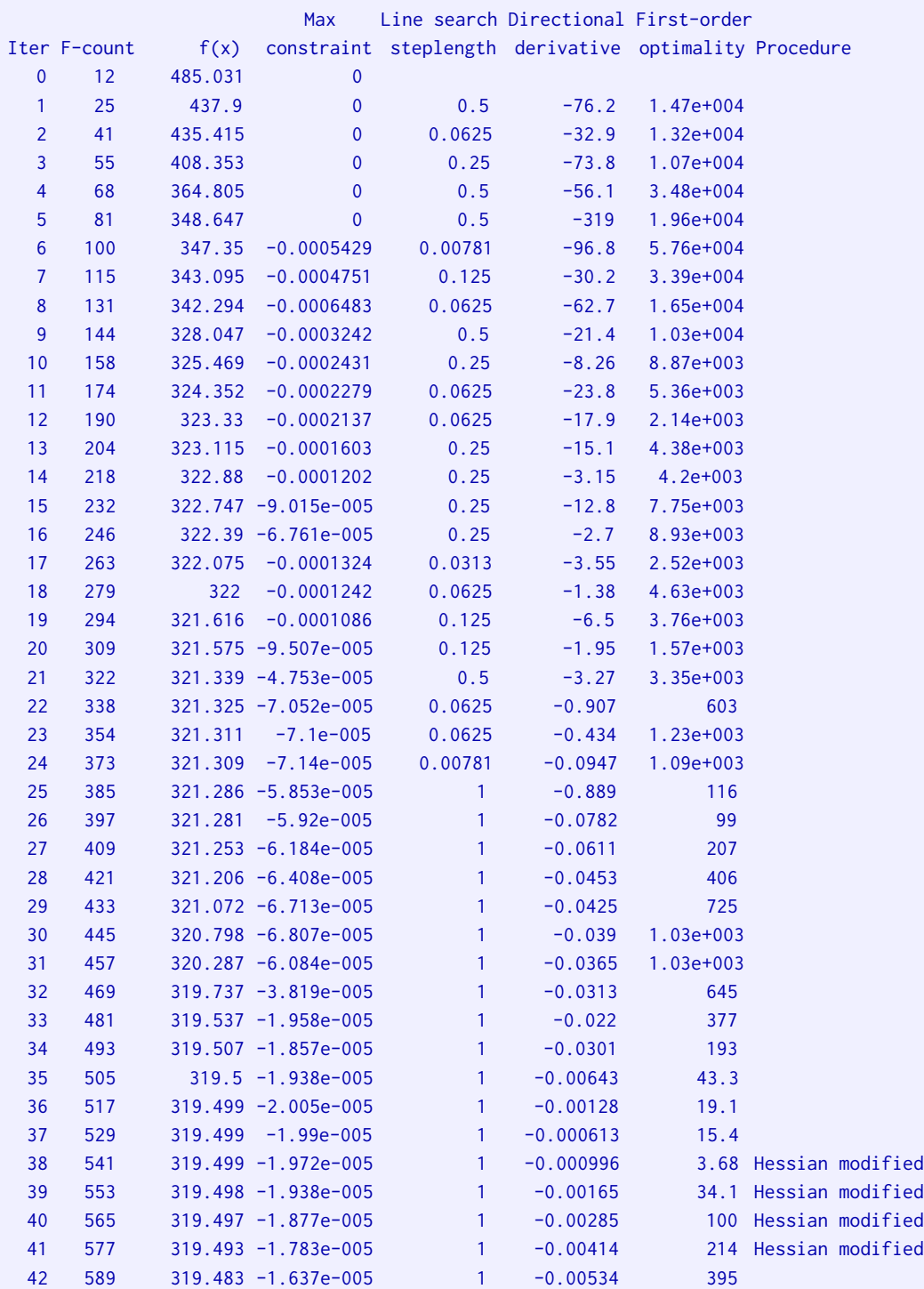

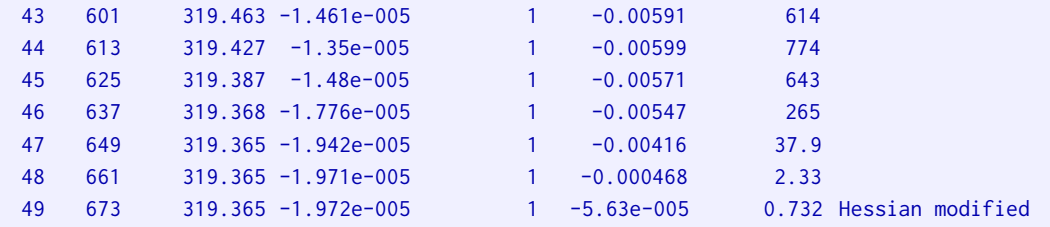

Local minimum possible. Constraints satisfied.

fmincon stopped because the predicted change in the objective function is less than the selected value of the function tolerance and constraints are satisfied to within the default value of the constraint tolerance.

```
No active inequalities.
ans =chi: [0.8940 0.8940]
          xiw: [124.7535 124.7535]
          xip: [252.1627 252.1627]
         rhor: [0.8791 0.8791]
        kappap: [3.2057 3.2057]
        kappan: [0.2522 0.2522]
        std_Ep: [0.0032 0.0032]
        std_Ew: [0.0020 0.0020]
        std_Ea: [0.0010 0.0010]
        std_Er: [0.0010 0.0010]
   corr_Er__Ep: [-0.1722 -0.1722]
```
## 8 Covariance matrix of the parameter estimates

We compare the covariance matrix of the parameter estimates based on the asymptotic hessian of the posterior density (this covariance is returned in C) and the covariance matrix based on the hessian used by the Optimization Toolbox in the last iteration (this hessian is returned in H1).

The matrix C is also used as the initial proposal covariance matrix in the posterior simulator.

```
150 plist = fieldnames(E);151
152 std1 = sqrt(diag(C));
153 std2 = sqrt(diag(inv(H{1})));
154
155 disp('Compare implied std devs of parameter estimates');
156 disp('1st column is based on asumptotic hessian');
157 disp('2nd column is based on Optim Tbx hessian in final iteration');
```
158 [ char(plist), num2str(std1,'| %-g'), num2str(std2,'| %-g') ]

```
Compare implied std devs of parameter estimates
1st column is based on asumptotic hessian
2nd column is based on Optim Tbx hessian in final iteration
ans =chi | 0.0182378 | 0.0183576
xiw | 39.7255 | 38.3791
xip | 47.0246 | 55.4894
rhor | 0.0271404 | 0.0257316
kappap | 0.842938 | 0.90429
kappan | 0.0939489 | 0.0903314
std_Ep | 0.000289214 | 0.000280623
std_Ew | 0.000237815 | 0.000240617
std_Ea | 0.00027826 | 0.000208971
std_Er | 9.19013e-005| 0.000123288
corr_Er__Ep| 0.164681 | 0.143521
```
#### 9 Examine the neighbourhood around the optimum

The neighbourhood function evaluates the posterior density (accessible through the poster object pos) for a few values of each parameter around the optimum. In this case, each parameter estimate will investigate within the range of  $+/- 5$  % of the posterior mode (i.e., 0.95 : 0.01 : 1.05 times the value of the estimate).

The plotneigh function then plots graphs depicting the local behaviour of both the overall objective funtion (minus posterior log density) and the data likelihood (minus log likelihood). Note that the likelihood curve is shifted up or down by an arbitrary constant to make it fit in the graph.

The option 'linkaxes' makes the y-axes identical in all graphs to help compare the curvature of the posterior density around the individual parameter estimates. This indicates the degree of identification.

```
178 n = neighbourhood(mest,pos,0.95:0.005:1.05,'progress',true,'plot',false)
```

```
179
```
180 [fig,ax,objh,likh,esth,bh] = plotneigh(n,'linkaxes',true,'subplot',[2,3]); %#ok<ASGLU>

```
[--IRIS model.neighbourhood progress-----]
[******************************************]n =chi: {[21x1 double] [21x2 double] [0.8940 319.3646 0.5000 0.9500]}
          xiw: {[21x1 double] [21x2 double] [124.7535 319.3646 10 1000]}
          xip: {[21x1 double] [21x2 double] [252.1627 319.3646 10 1000]}
         rhor: {[21x1 double] [21x2 double] [0.8791 319.3646 0.1000 0.9500]}
        kappap: {[21x1 double] [21x2 double] [3.2057 319.3646 1.5000 10]}
        kappan: {[21x1 double] [21x2 double] [0.2522 319.3646 0 1]}
```
std\_Ep: {[21x1 double] [21x2 double] [0.0032 319.3646 1.0000e-003 0.1000]} std\_Ew: {[21x1 double] [21x2 double] [0.0020 319.3646 1.0000e-003 0.1000]} std\_Ea: {[21x1 double] [21x2 double] [0.0010 319.3646 1.0000e-004 0.0100]} std\_Er: {[21x1 double] [21x2 double] [0.0010 319.3646 1.0000e-003 0.1000]} corr\_Er\_\_Ep: {[21x1 double] [21x2 double] [-0.1722 319.3646 -0.9000 0.9000]}

![](_page_13_Figure_2.jpeg)

![](_page_14_Figure_1.jpeg)

Adjust the style of the graphs:

- $\bullet$  objh is a vector of handles to the objective function curves;
- $\bullet$  esth is a vector of handles to the marks depicting the actual estimates;
- bh is a vector of handles to the lower and upper bound lines (plotted only if they fall within the graph range).

```
192 set(objh,'lineWidth',2);
```

```
193 set(esth,'marker','o','lineWidth',2);
```

```
194 set(bh,'lineStyle','--','lineWidth',2);
```
![](_page_15_Figure_1.jpeg)

![](_page_16_Figure_1.jpeg)

10 Run Metropolis posterior simulator

We run a thousand draws from the posterior distribution using an adaptive version of the randomwalk Metropolis algorithm. The number of draws,  $N=1000$ , should be obviously much larger in practice (such as 100,000 or 1,000,000). Then, we calculate some statistics of the simulated parameter chains.

The output argument ar monitors the evolution of the acceptance ratio. The default target acceptance ratio is 0.234 (can be modified using the option 'targetAR' in arwm), the covariance of the proposal distribution is gradually adapted to achieve this target.

```
209 N = 1000;
210
211 [theta, logpost, ar] = arwm (pos, N, ...212 'progress',true,'adaptScale',2,'adaptProposalCov',1,'burnin',0.20);
213
214 ar(end)
215
216 s = stats(pos,theta,logpost)
```

```
[--IRIS poster.arwm progress--------------]
[****************************************]
ans =0.2230
s =mdd: -349.5146
   chain: [1x1 struct]
    mean: [1x1 struct]
    std: [1x1 struct]
    hpdi: [1x1 struct]
```
## 11 Visualise priors and posteriors

Because the number of draws from the posterior distribution is very low, N=1000, the posterior graphs are far from being smooth, and may visibly change if you generate another posterior chain.

```
224 [pr, po, fig, ax, prlin, polin, blin, tit] = plotpp(E, theta, 'subplot', [2, 3]);225
226 ftitle(fig,'Prior distributions and posterior distributions');
227
228 set(prlin,'lineStyle','--');
229 set(polin,'color','black','linewidth',1);
230 set(blin,'marker','.','markerSize',11);
231 set([ax,tit],'fontSize',8);
```
![](_page_18_Figure_1.jpeg)

![](_page_19_Figure_1.jpeg)

12 Save model object with estimated parameters

# 13 Help on IRIS functions used in this m-file

Use either help to display help in the command window, or idoc to display help in a HTML browser window.

help model/estimate help model/neighbourhood help poster/arwm help poster/stats help grfun/plotpp help logprior help logprior.normal help logprior.lognormal help logprior.beta help logprior.gamma

<sup>235</sup> save('estimate\_params.mat','mest');

help logprior.invgamma help logprior.uniform